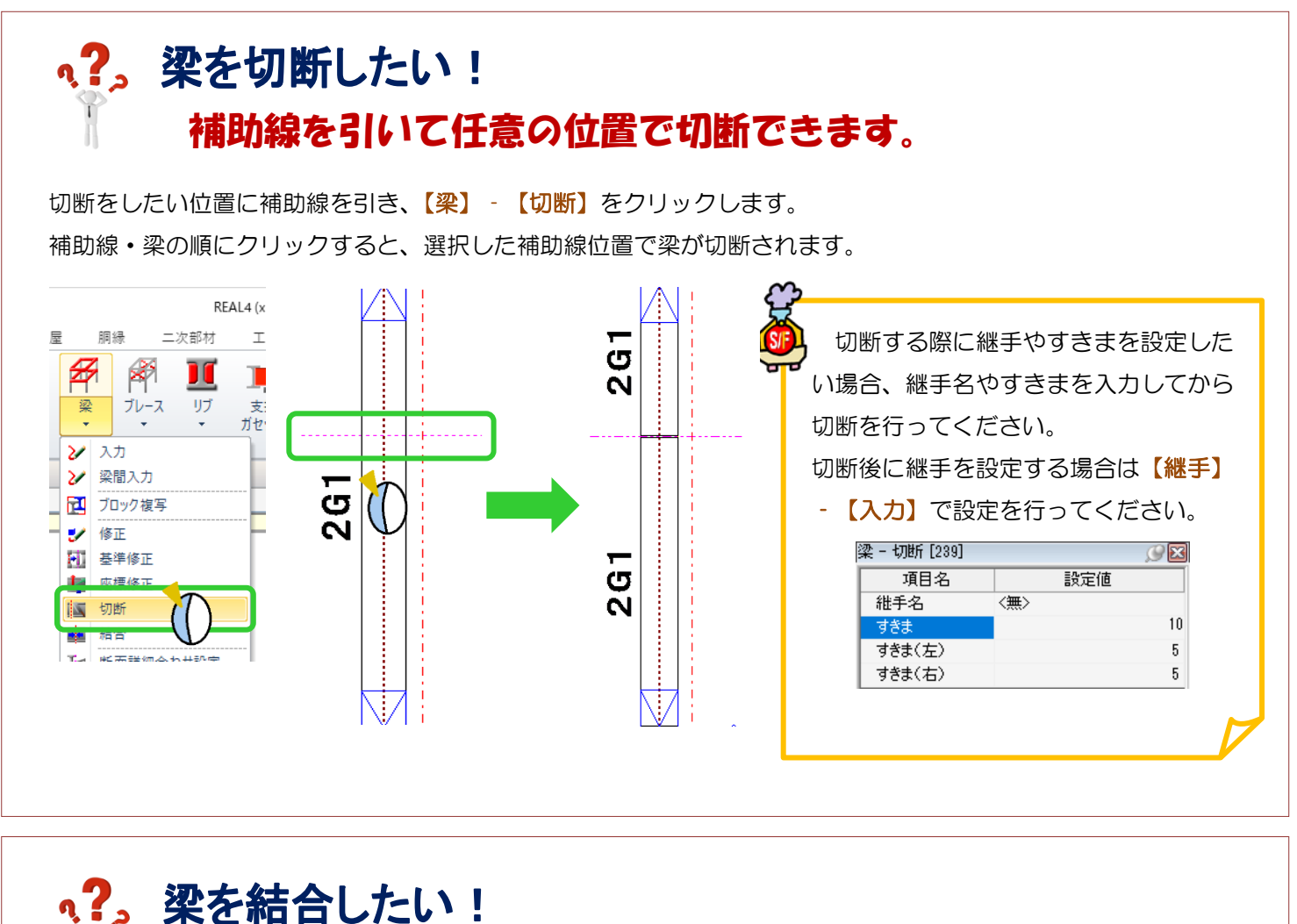

## 分割されている梁を選択し簡単に設定できます。

【梁】‐【結合】をクリックし、結合させたい左右の部材を選択すると結合できます。

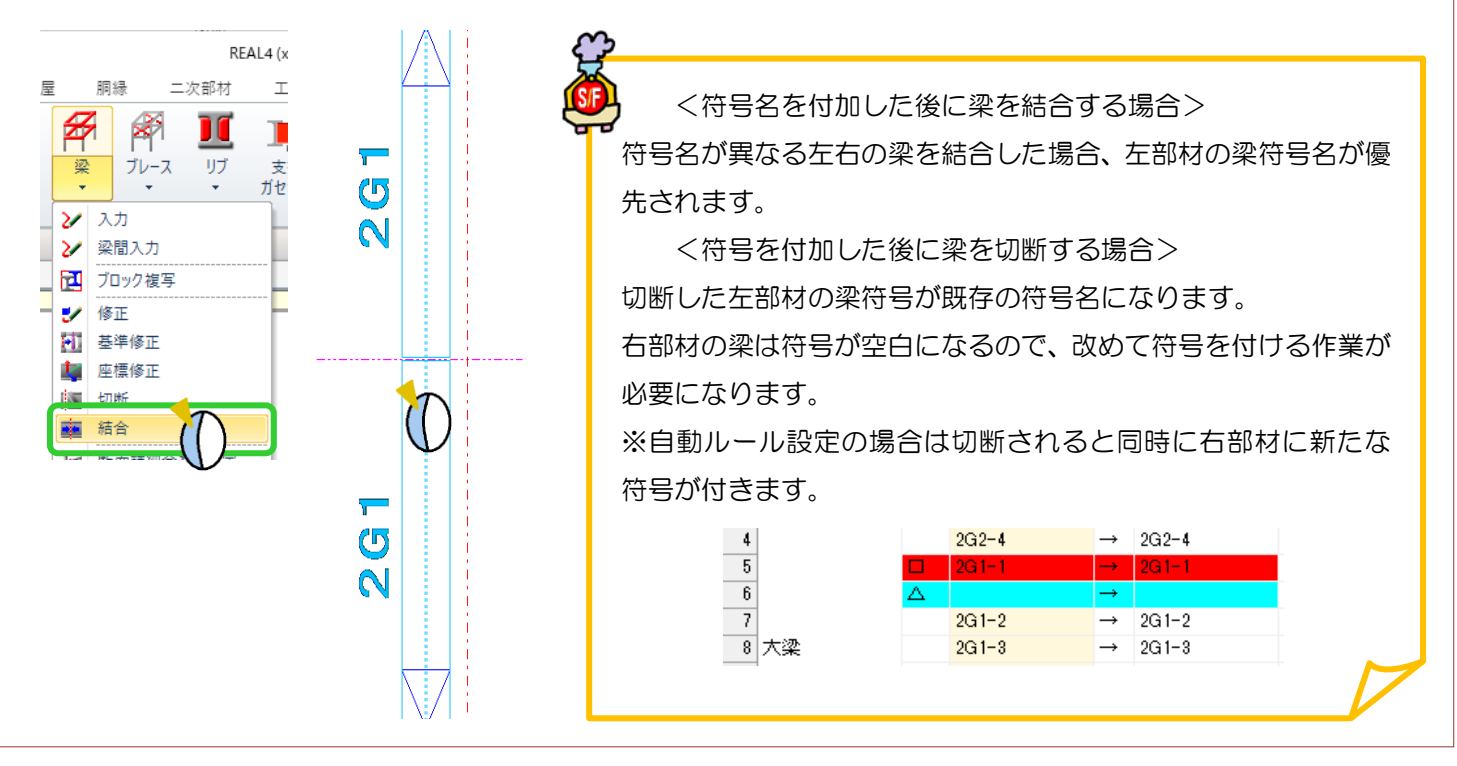